## **РАСПИСАНИЕ ЗАНЯТИЙ ДЛЯ 7в класса**

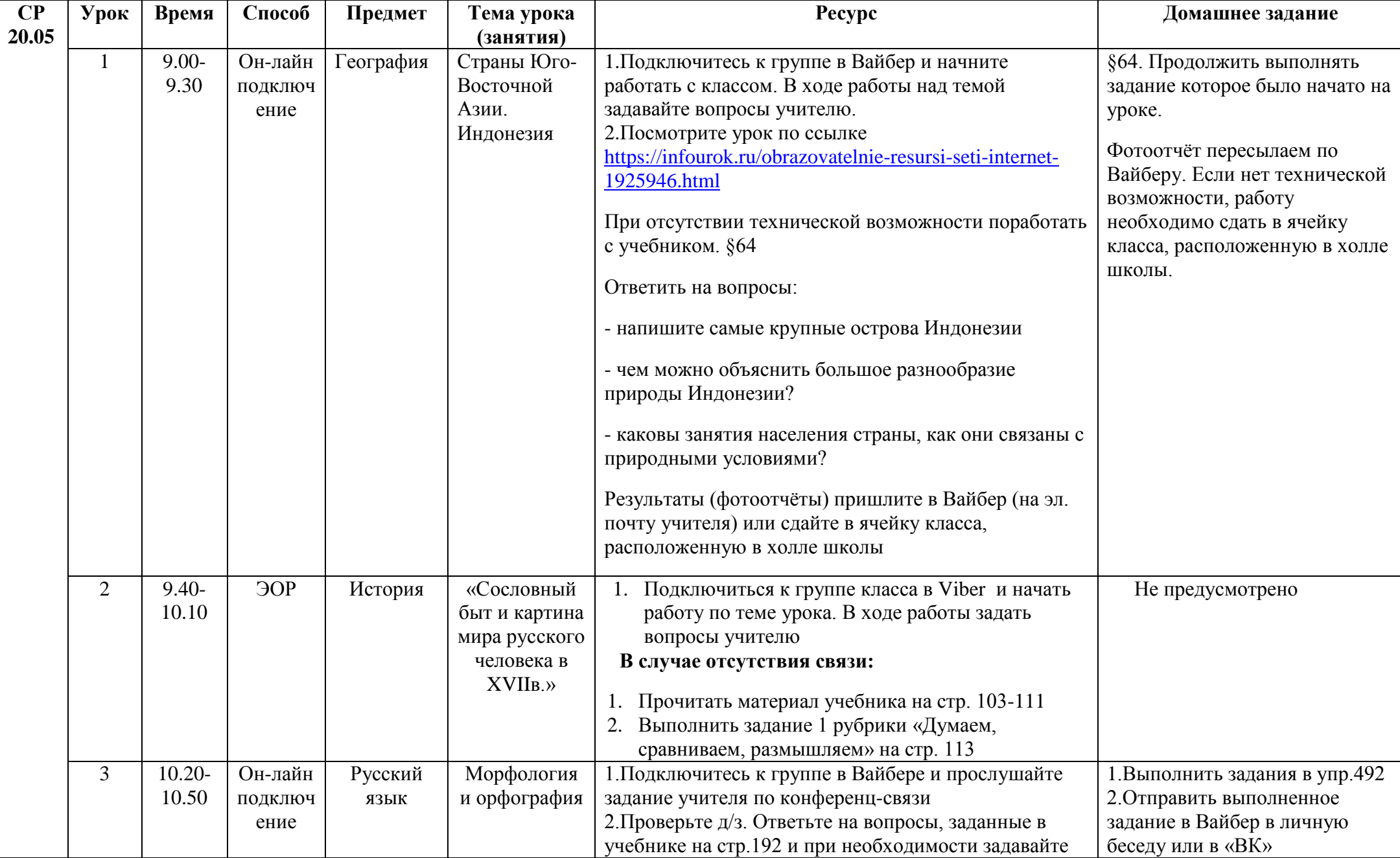

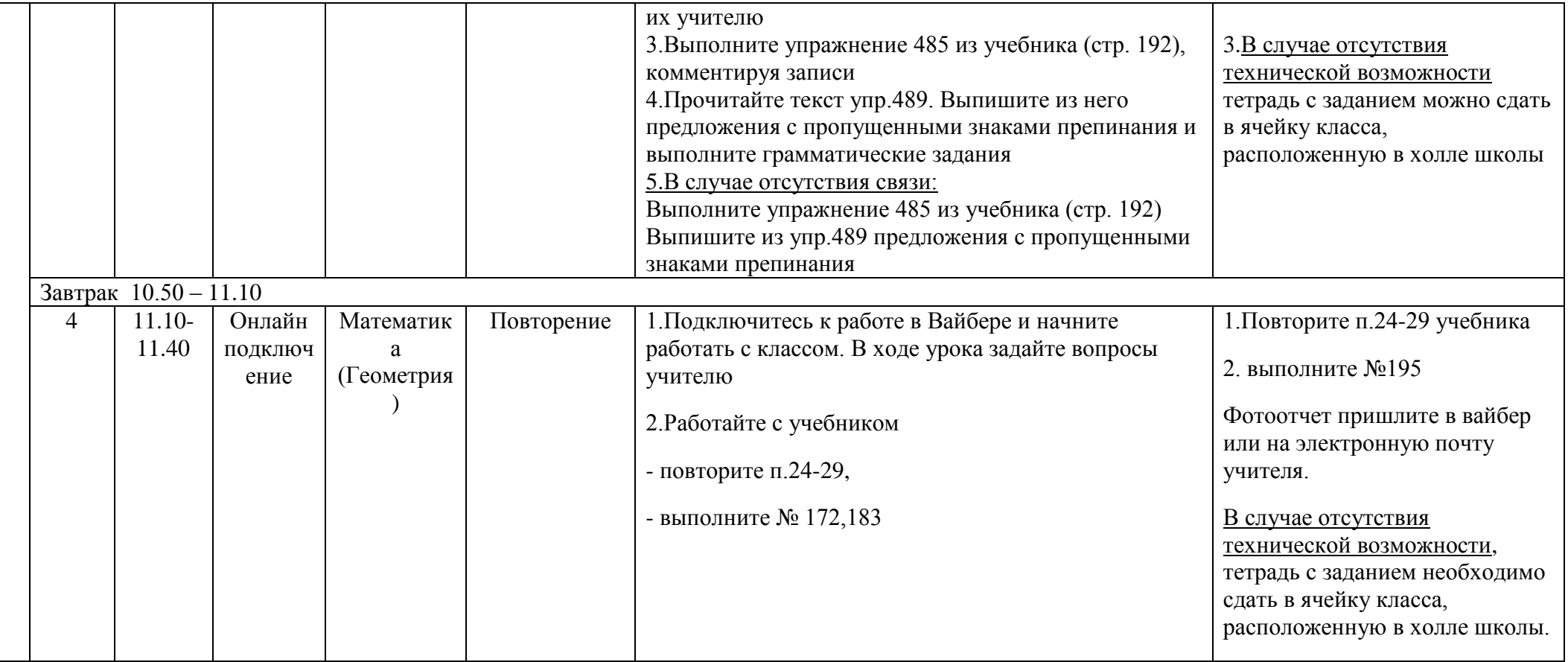

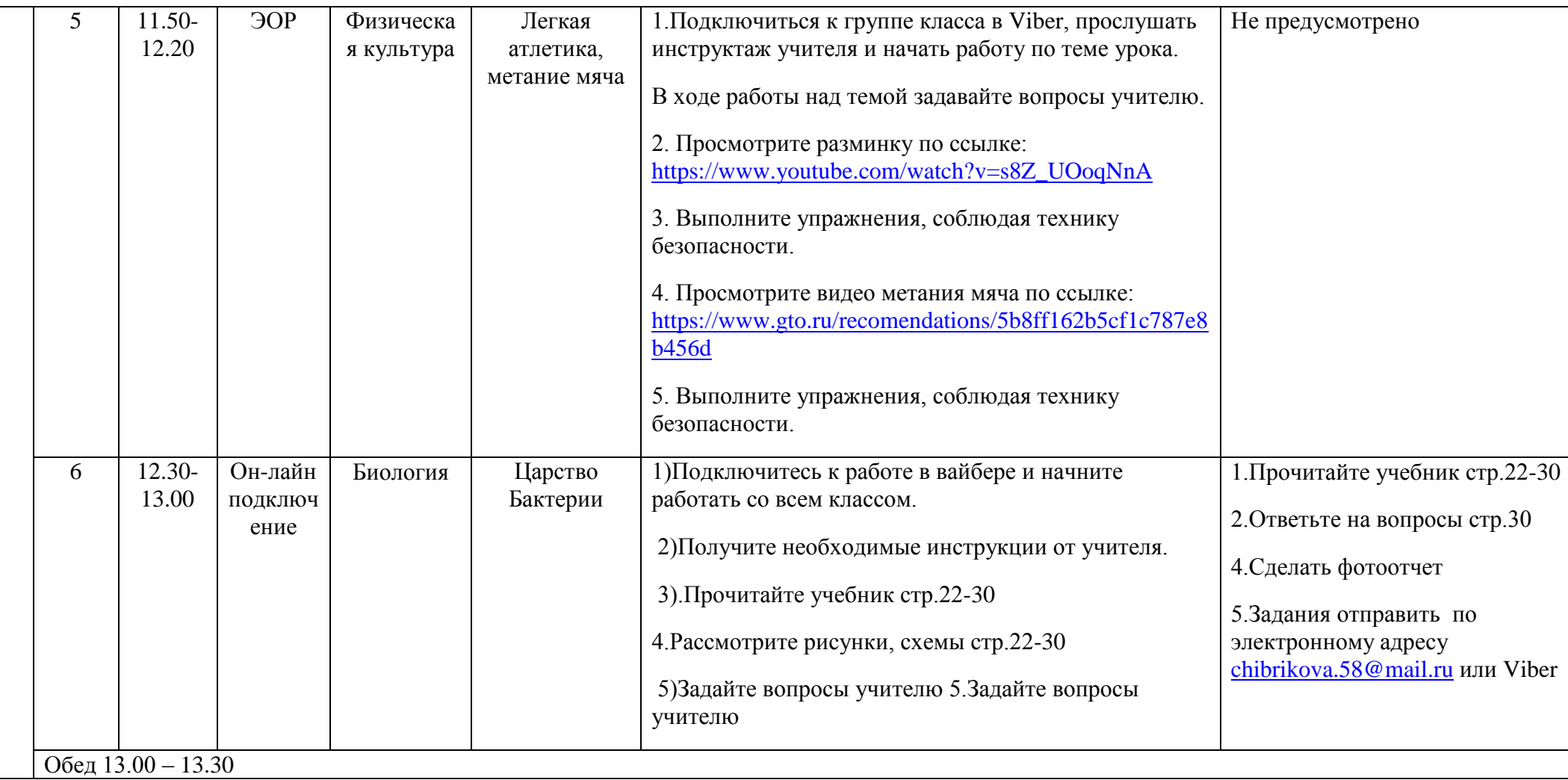

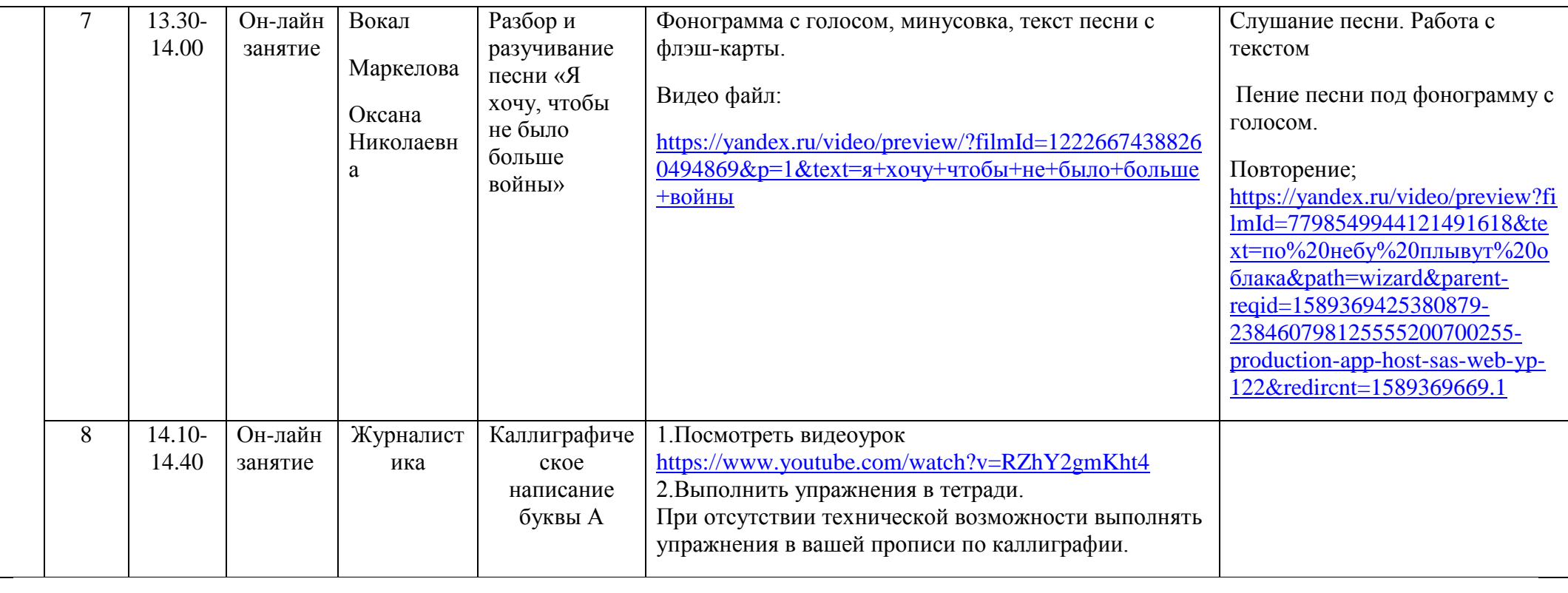